# **AutoCAD Crack Free**

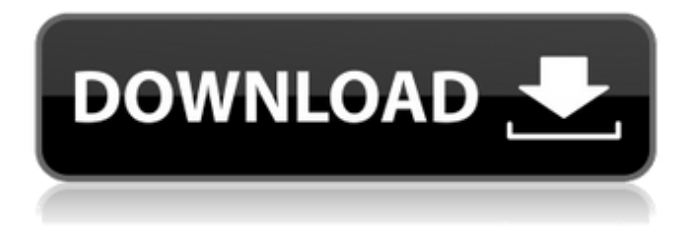

#### **AutoCAD Crack**

AutoCAD Product Key is used in architecture, civil engineering, construction, landscape architecture, mechanical engineering, building and construction, and interior design and in the United States, AutoCAD is also used by the Navy for ship and aircraft design and for most small business users (including self-employed) who make and sell products. AutoCAD is also widely used in creating and editing blueprints, architectural drawings, 3D visualization, and for more general planning and design purposes. AutoCAD has extensive drawing and plotting capabilities. With AutoCAD 2017, the software will also produce 3D models and architectural renders. AutoCAD is the flagship software of the Autodesk product line. AutoCAD – 2017 Features Below is a summary of some of the new features of AutoCAD 2017. Click on the picture to get to the detailed review. AutoCAD 2017 Review The following new features have been added: AI Refine 2 – The AI Refine 2 functionality allows you to quickly and easily create vector objects with a shape that conforms to a geometric reference point or surface in your drawing. For example, you could draw a straight line and then change the length of the line as needed to conform to an architectural wall. Automatic dynamic reference lines (ARDL) – The new ARDL feature allows you to easily add dynamic reference lines to your drawings. For example, you can add a dynamic reference line that appears as a guide to help you accurately position a feature in your drawing. Cloud 3D – With this new capability, you can now work on and interact with your 3D models using any computer that is connected to the Internet. Constraint Editing – This feature helps you create and edit drawings containing geometric constraints that are used to define how features must connect. A constraint can be used to define the connection of objects or the relative positioning of a reference object. For example, you can define the relationship of a wall and the door it leads to or you can use a constraint to show the orientation of a light fixture. Convert to PDF – This feature allows you to save the current drawing in a PDF format. This saves all the file information and you don't lose the features or functions of your drawing. Custom Imported Graphics – This feature allows you to use graphics created from another CAD or vector drawing application. These graphics can include shapes, symbols, and fillets (thin lines that define a curve).

#### **AutoCAD Crack**

See also List of CAD file formats Architecture Design (Arch CAD) Structural analysis (Arch CAD) Bridge Information Management References Further reading External links AutoCAD website Wiki for AutoCAD AutoCAD Training Center WhyAutoCAD.com (ANSI/AEC-Q100C) AutoCAD Tips and Tricks Software Engineering Tools AutoCAD 2010 by Rond van Tuyl. The official Autodesk blog. AutoCAD University AutoCAD VBA - The Official AutoCAD VBA website AutoCAD VBA - Free AutoCAD VBA Tutorials for the Autodesk Developer Network AutoCAD VBA - Autodesk University class videos AutoCAD VBA - free AutoCAD tutorials AutoCAD User's Forum AutoCAD Forums - AutoCAD 2010 Forum Gnuplot - The Gnuplot website The EDN - The EDN (Electronic Design News) website PTC Creo Parametric CAD - Parametric AutoCAD Corner - CAD Classroom AutoCAD Corazón - The Official AutoCAD Corazón website AutoCAD CORELINE METHODS - AutoCAD Corazón Method for the Uninformed AutoCAD Classroom - AutoCAD training videos from Autodesk University

The World's Cheapest CAD Package - Free CAD education AutoCAD AutoCAD AutoCAD AutoCADDiplopia as a presenting sign of superior oblique muscle palsy. A case is presented in which diplopia developed as a presenting sign of superior oblique muscle paresis. To describe the clinical features of this unusual syndrome. A 7-year-old boy presented with left-sided diplopia that began 2 days before presentation. The patient had no history of previous head trauma, facial or neck surgery, or local disease. On physical examination, he was noted to have 8-mm exotropia on the right. A complete ophthalmologic examination was performed. Ophthalmic slit-lamp examination showed a mild abduction deficit in the right eye. The posterior sclera was normal. The visual acuity was 20/20 in both eyes. The forced ductions of the right eye were only 4 mm on elevation and 6 mm on depression. Ocular movement showed a classic esotropia of approximately 12 a1d647c40b

### **AutoCAD**

Run the executable "ACDIKeygen.exe" to install or validate the key. Enter the following settings in the provided fields: Product Name: Autocad 2015 Product Key: Your Autocad 2015 Product Key Location: C:\ You can validate this key by creating a new file in the folder where ACDIKeygen has been installed. 2) Install Autodesk Inventor and activate it. Run the executable "IKeygen.exe" to install or validate the key. Enter the following settings in the provided fields: Product Name: Autodesk Inventor 2015 Product Key: Your Autodesk Inventor 2015 Product Key Location: C:\ You can validate this key by creating a new file in the folder where IKeygen has been installed. 3) Install Autodesk Fusion 360 and activate it. Run the executable "F360Keygen.exe" to install or validate the key. Enter the following settings in the provided fields: Product Name: Autodesk Fusion 360 2015 Product Key: Your Autodesk Fusion 360 2015 Product Key Location: C:\ You can validate this key by creating a new file in the folder where F360Keygen has been installed. The new file created in this folder will be called "ACDIKeygen.dat". 4) Run your design file. Autodesk products use a different file format for the design file. If you open your design file with Autodesk Inventor you will be prompted to choose which Autodesk product you have installed. If you open your design file with Autodesk Fusion 360 you will be prompted to choose which Autodesk product you have installed. 5) To create an ACDI Key for Autodesk Inventor. Run the executable "ACDIKeygen.exe" as administrator. In the "Product Name:" field enter: ACDIKeygen. In the "Product Key:" field enter: Autocad 2015 Product Key. In the "Location:" field enter: "C:". Click on "OK". You can validate this key by creating a new file in the folder where ACDIKeygen has been installed. In the file explorer select ACDIKeygen.dat. Click on "Validate". If the key is OK, the

#### **What's New in the?**

Import and modify existing, previously drawn patterns, then use them with a new tool. Rapidly send and incorporate feedback into your designs. Import feedback from printed paper or PDFs and add changes to your drawings automatically, without additional drawing steps. (video: 2:05 min.) New marker options to match your personal preferences. You can display marker symbols based on the current tool state or based on a specific tool's attributes. (video: 1:21 min.) Provide several methods to control the way you zoom. Use the Snap to Grid tool to specify the lines on which to snap. Or choose your preference for "dynamic" or "static" scaling. (video: 3:19 min.) Python scripting: Use Python to access almost anything in AutoCAD, including objects, annotations, and attributes. Create Python applications that interact with AutoCAD. (video: 2:50 min.) Create new drawing elements with a few lines of code. Use a new type of drawing element for processing drawings, like tables and formulas. (video: 1:39 min.) Edit drawings without needing to open an external editor. Use a modified XML editor to handle basic editing tasks, such as indenting and deleting attributes. You can also use Python to update other attributes, such as annotation text, comments, and styles. (video: 1:52 min.) Use Python to update attribute values without affecting other drawings. Use it to display dialog boxes with parameters, to update drawing data, or to update attribute values. (video: 1:50 min.) Master It Python scripting provides a lot of powerful scripting features for you to use in your own design work. Built-in tools: Design from multiple perspectives with a new Cross-Section tool. Use it to create 2-D and 3-D cross-sections. (video: 3:00 min.) Define and use compound windows. Define and use compound windows that let you view, search, and manipulate multiple drawings simultaneously. (video: 1:56 min.) Gather design elements from multiple drawings and merge them together. Use objects and annotations from previous design sessions to continue work. (video: 1:52 min.) Master It You can use Windows to create compound windows, such as grids, tables, and drawing projections. Extra functionality: Better

## **System Requirements For AutoCAD:**

OS: Windows 7, 8 or 10 Processor: 1.8GHz dual-core or faster RAM: 2GB Graphics: DirectX 9 graphics card Hard Drive: 15GB Network: Broadband Internet connection Controller: Xbox 360 Wireless Controller or Xbox One Controller Internet connection Storage: Xbox One requires 5GB of free space for installation. Game and add-on installs will occupy that space and create backups as necessary.Q: In Python, how can I change the number of digits in

Related links: